# **Installer - Support #27058**

# **puppetlabs-release-pc1-1.1.0-5.el7.noarch used for Katello 3.11.1 breaks katello upgrade to 3.12**

06/14/2019 11:11 PM - Michael Mansour

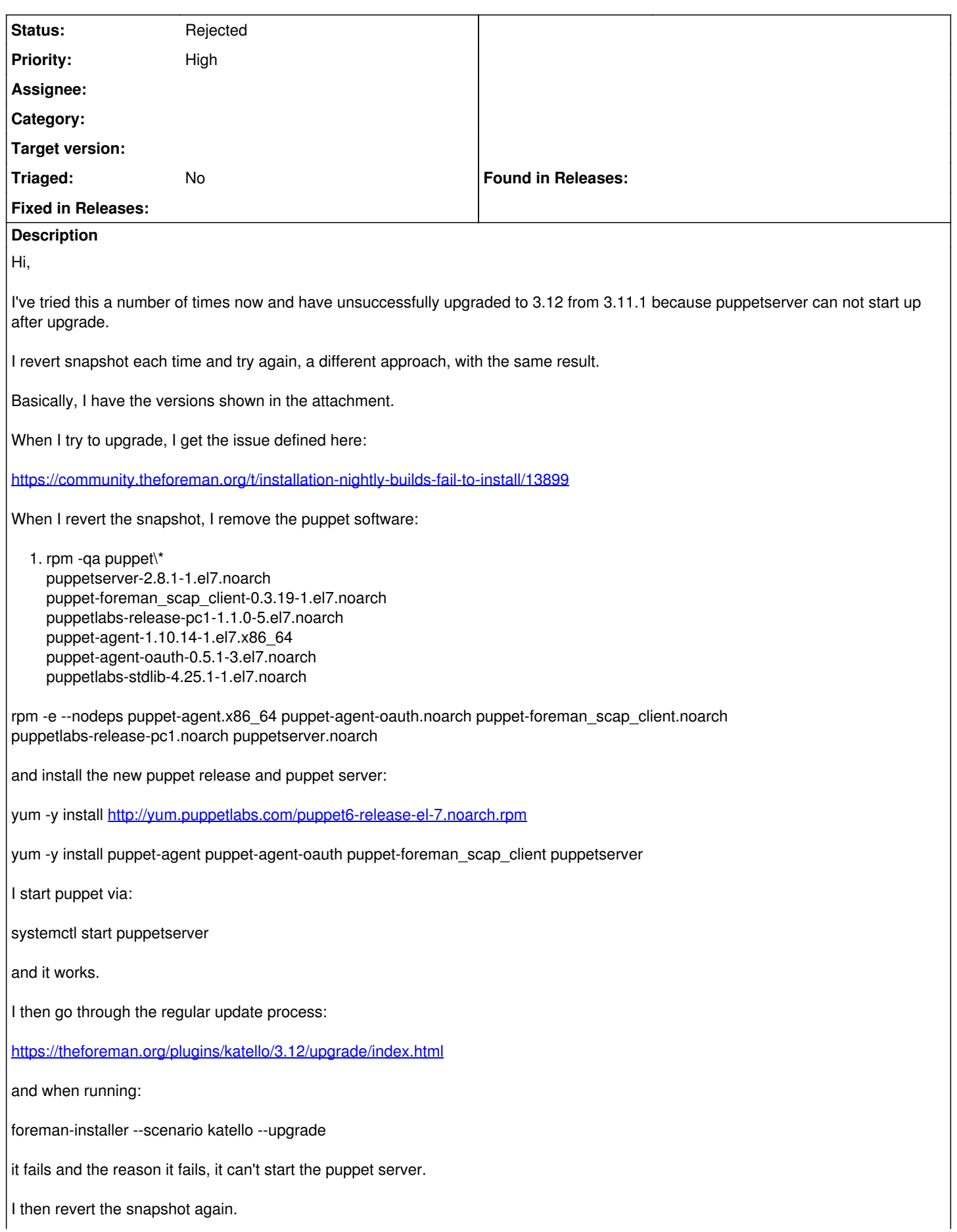

#### **History**

#### **#1 - 06/16/2019 11:17 AM - Tomer Brisker**

*- Project changed from Foreman to Installer*

#### **#2 - 07/22/2019 01:58 PM - Ewoud Kohl van Wijngaarden**

*- Status changed from New to Rejected*

This is mostly a documentation bug. Puppet 4 (PC1 collection) is EOL and no longer supported. We may still have a few places where we mention Puppet 4 or don't explicitly mention we dropped Puppet 4.

### **#3 - 08/17/2019 06:40 AM - Michael Mansour**

Hi. I'm currently stuck on the older version of Katello because I can't upgrade (due to this problem).

What am I supposed to do?

Thanks.

## **#4 - 09/20/2019 07:06 PM - Ewoud Kohl van Wijngaarden**

<https://community.theforeman.org/c/support> is typically more suited for support. There are various threads about upgrading Puppet.

#### **Files**

01\_Katello.jpg 31.5 KB 06/14/2019 Michael Mansour